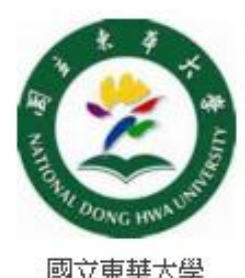

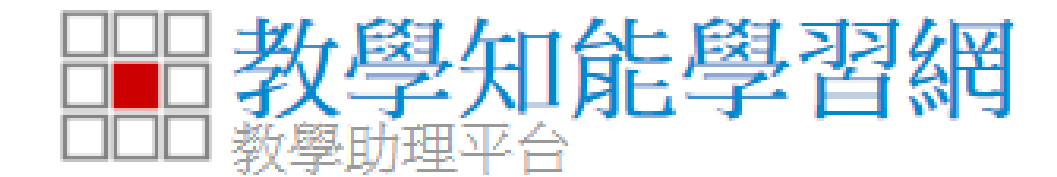

# 教學知能學習網操作手冊 [東華大學教學卓越中心]

# http://n2ta.ntu.edu.tw/home

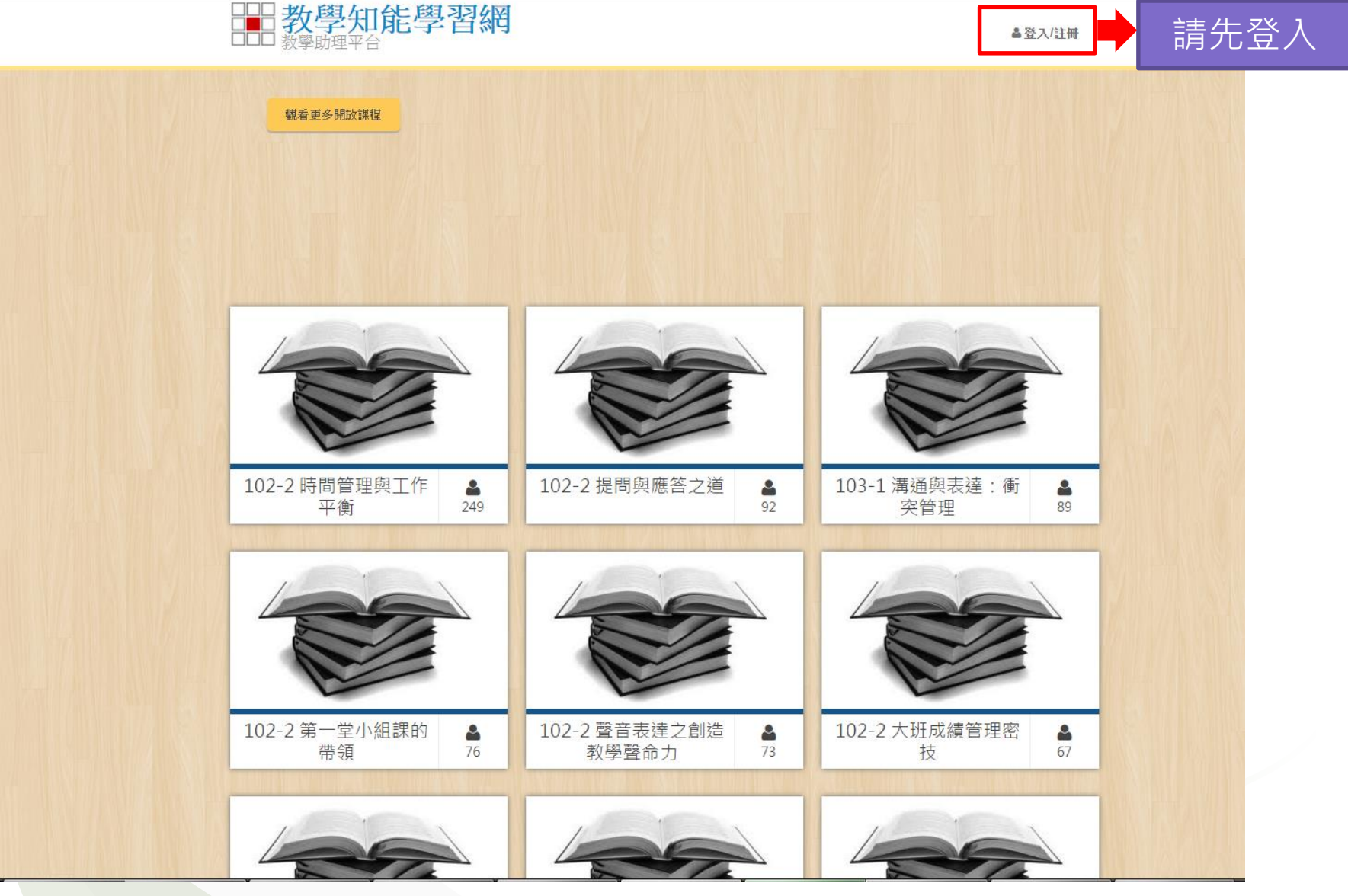

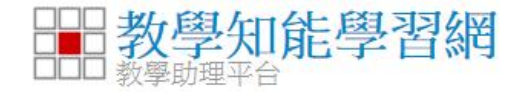

# 各校平台登入

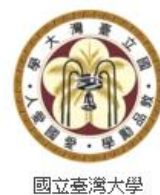

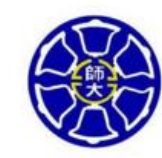

國立臺灣師範大學

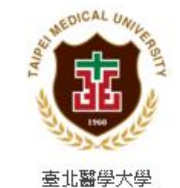

登入註冊

密碼

登入

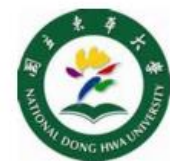

國立東華大學

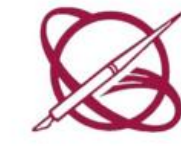

世新大學

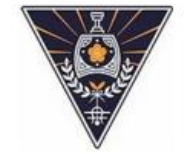

國立臺北教育大學

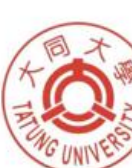

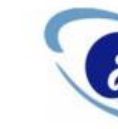

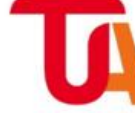

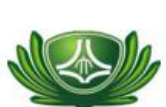

慈濟大學

華梵大學

萬借會學院

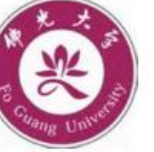

Email

忘記密碼?

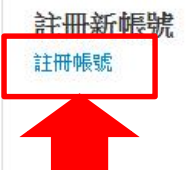

選擇註冊新帳號

大同大學

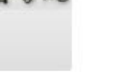

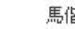

馬偕醫學院

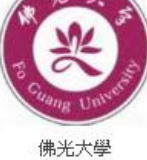

國立臺灣藝術大學

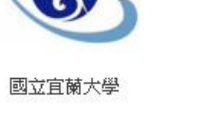

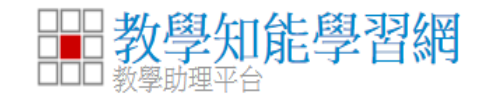

▲登入住冊

# 新用戶註冊 使用者名稱 輸入學校email以便認證email 密碼 確認密碼 選擇東華大學 國立東華大學 申請學校

如:進修TA課程

送出

申請原因

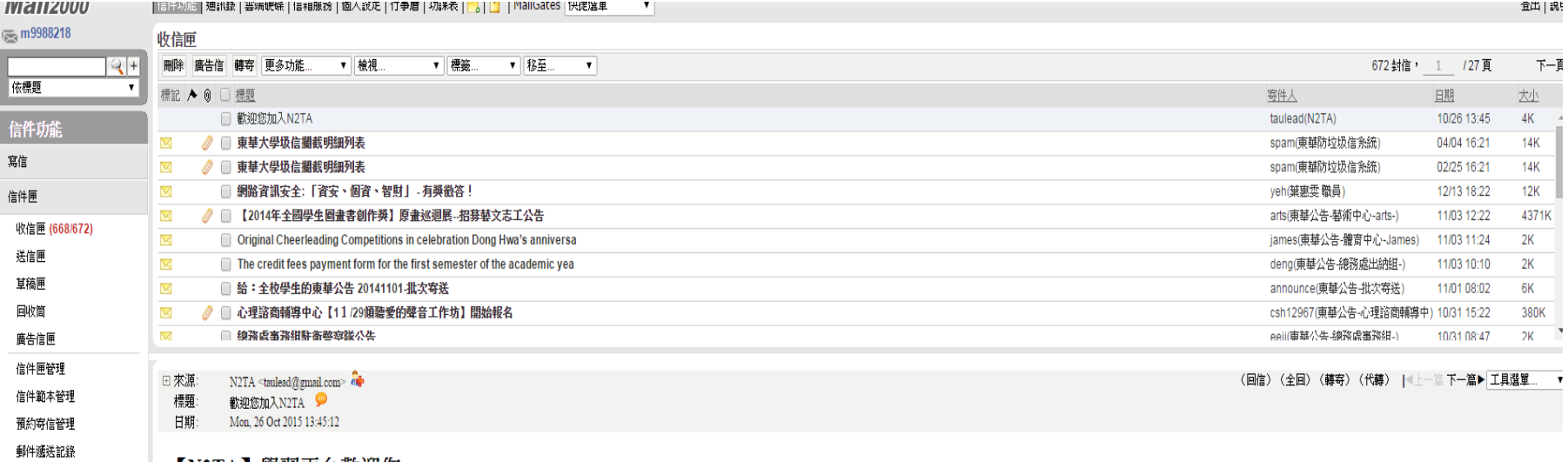

### 【N2TA】學習平台歡迎您

您好,您剛註冊了【N2TA】 請點選以下連結以啟用帳號: 取用連結  $N2TA$   $W_L$ 

power by N2TA

送出申請後,須等學校端核准通 過,再至原申請email啟動帳號, 就順利開通囉~

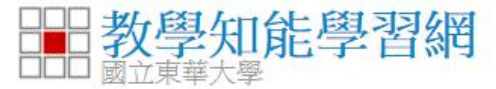

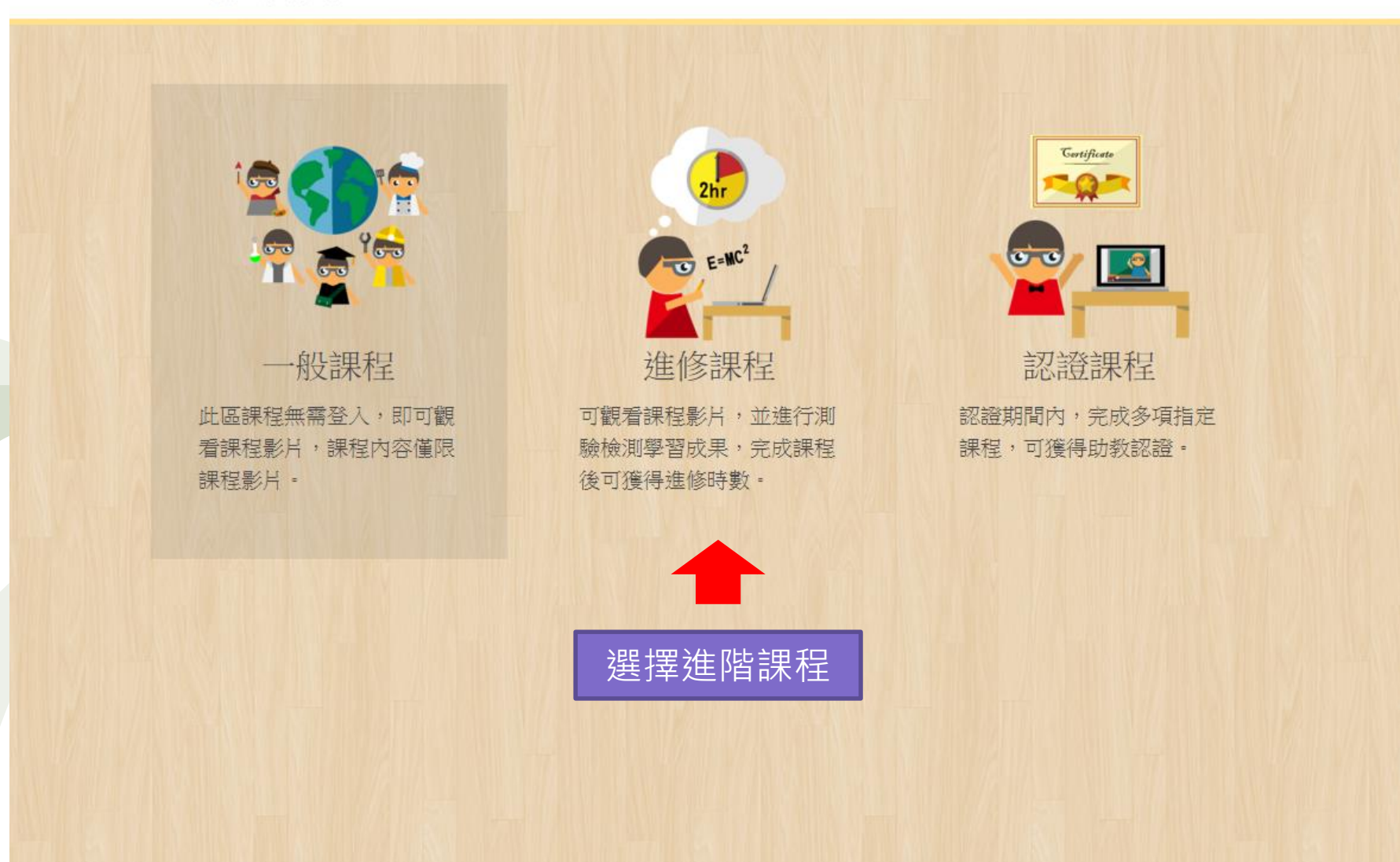

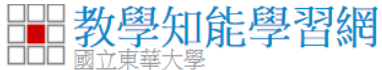

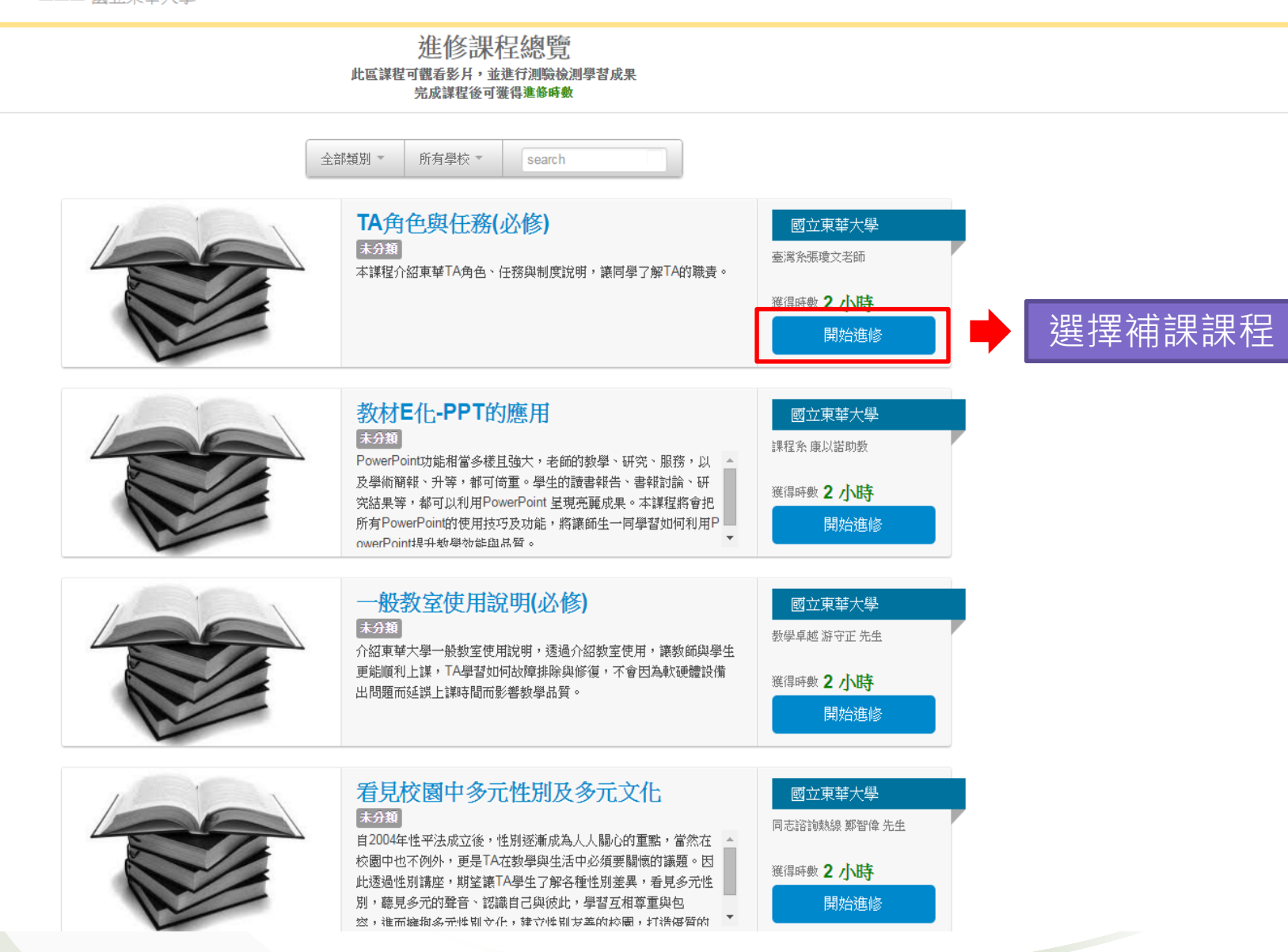

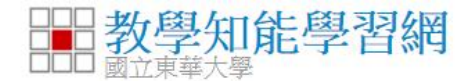

 $\bullet$ 

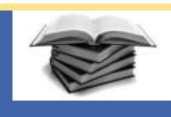

# 國立東華大學 - 同志諮詢熱線 鄭智偉 先生 看見校園中多元性別及多元文化 ▲ 4人次

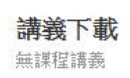

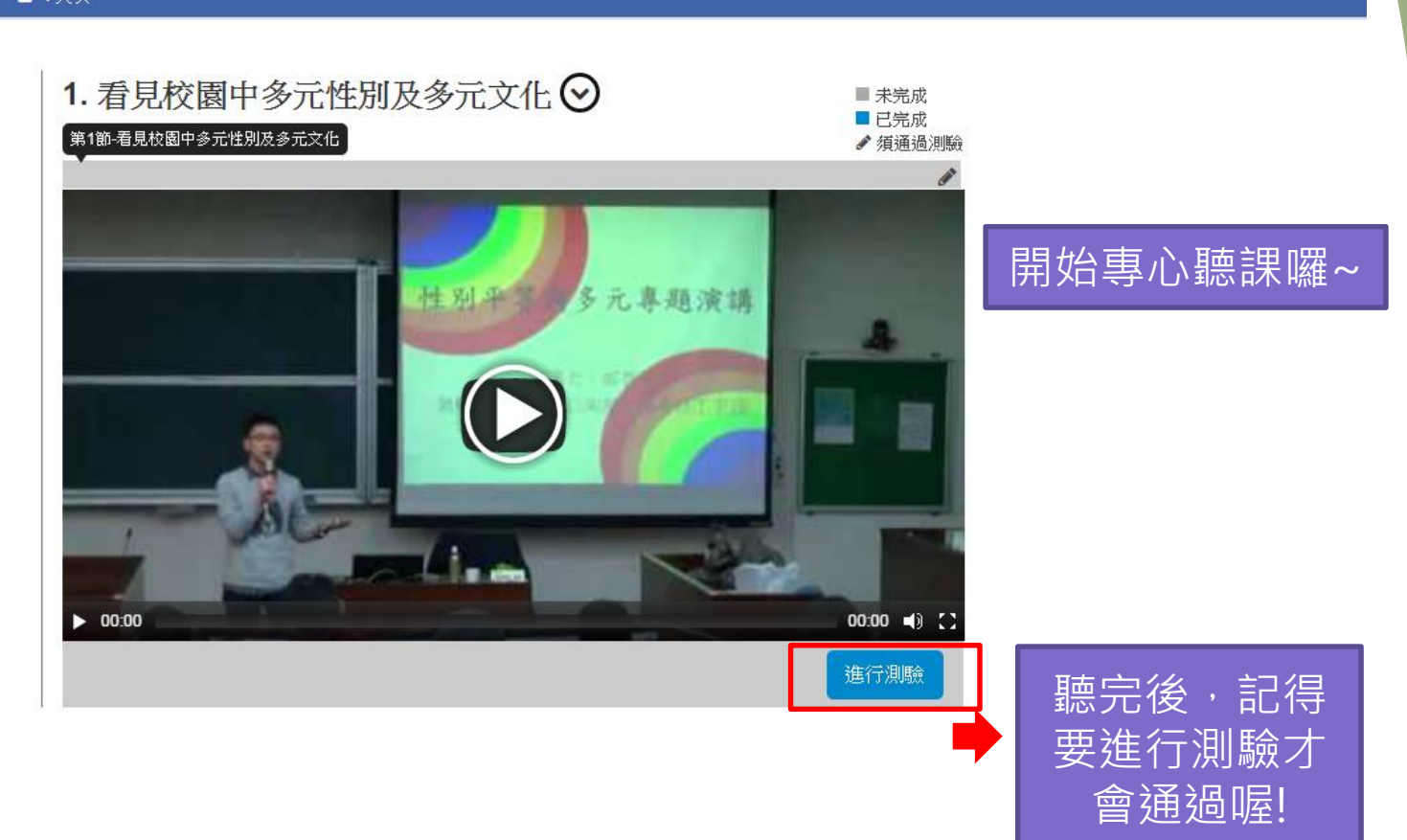

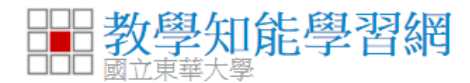

#### 一般謀程 進修謀程 認證謀程 常見問題 我的謀程 » athena »

 $\bullet$ 

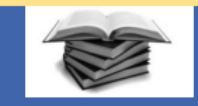

# 國立東華大學 - 同志諮詢熱線 鄭智偉 先生 看見校園中多元性別及多元文化 ▲ 9 人次 此謀程已於2015年10月26日完成,無法再累積時數,請至學習歷程確認時數

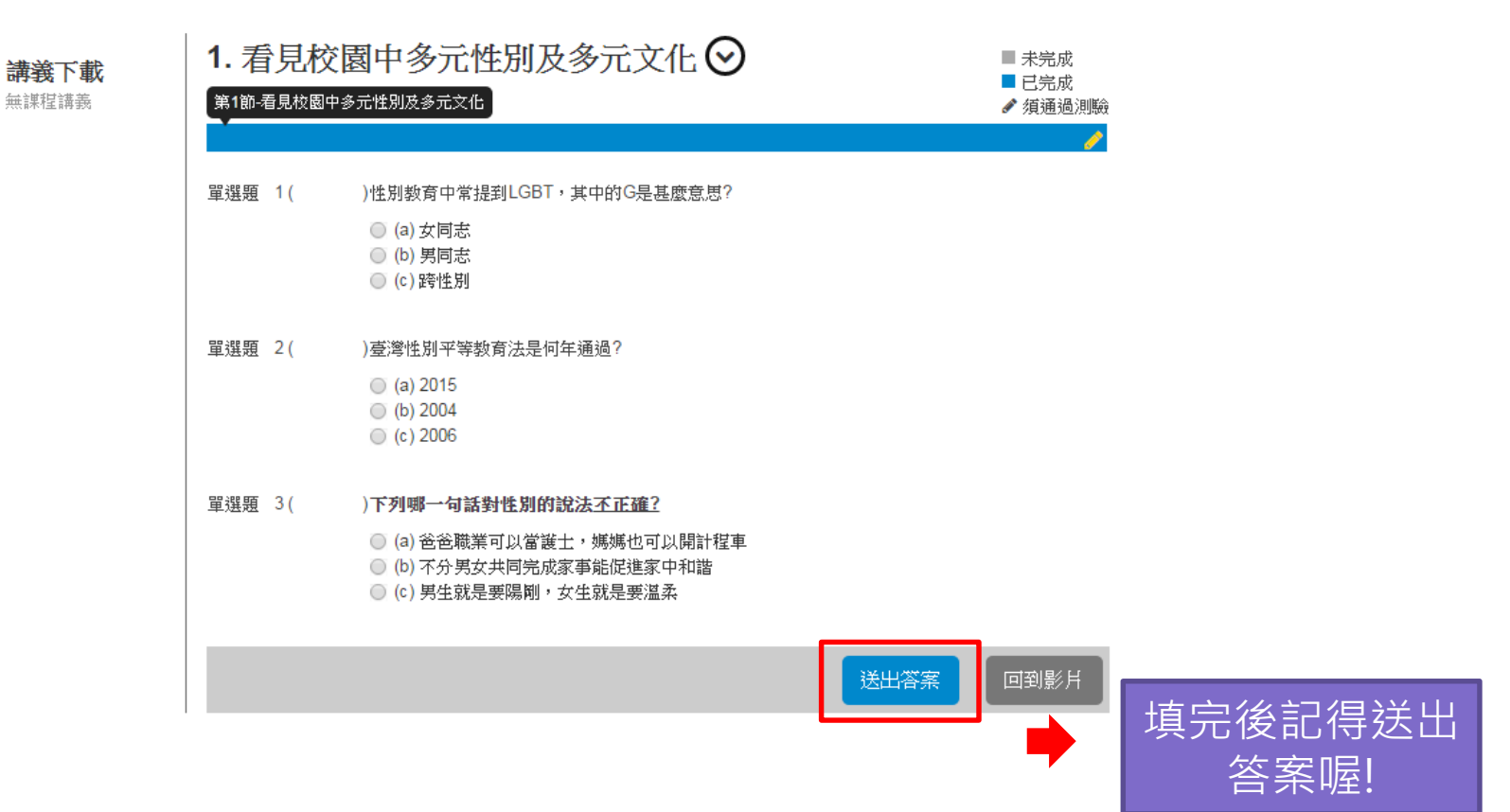

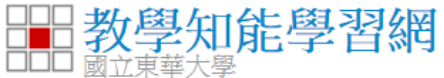

國立東華大學

athena

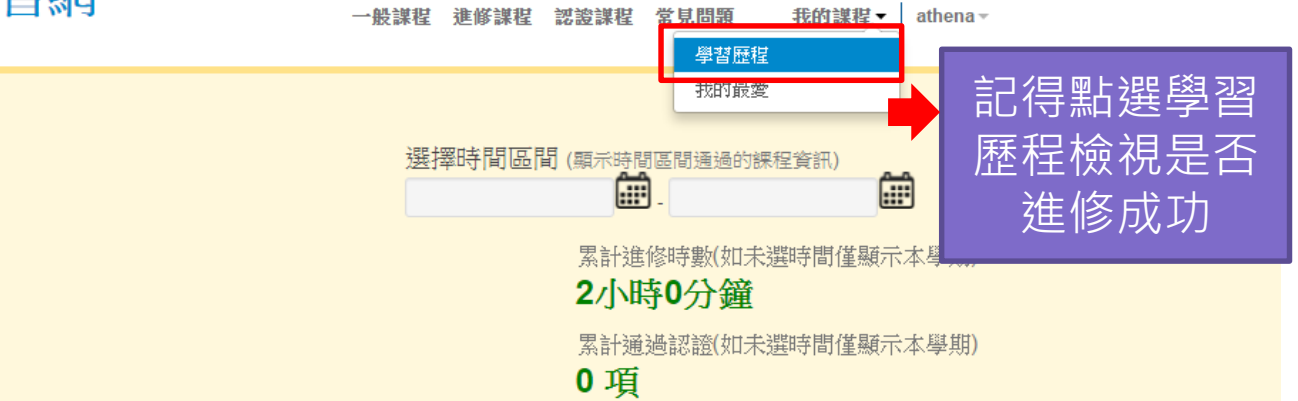

本學期認證課程 全部進修課程 全部認證課程 本學期進修課程 尚未通過 已通過 無任何尚未完成的謀程 進修課程 完成時間 2015-10-26 13:46:54 看見校園中多元性別及多... 觀看課程 2時數